## Photoshop CC 2015 Version 16 Crack Mega (LifeTime) Activation Code For Windows

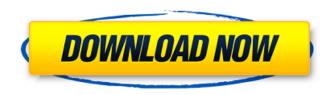

Photoshop CC 2015 Version 16 Crack + Download [Mac/Win]

If you want to use Photoshop to create your images, an unlimited number of art boards are provided for you to work with. However, it's easy to lose track of these boards when working on a project. To save time and effort, you should be able to refer to your previously created art boards. Photoshop is your first choice for editing digital images. If you want to make your photos look like the pros, look no further than Photoshop. Understanding how layers work The

most important feature of Photoshop is the ability to layer images over one another. Say, for instance, that you have a house and you're feeling ambitious and want to add decorative elements to it, such as family photos, a trophy, a world map, a message on a card, and so on. You could begin the project by selecting the whole house and placing it in a large white area. Then, you could create a layer for each of the items you want to add. Then you could continue to add layers to layer those elements, one on top of the other, until the house is covered in elements. In this process, you can edit each of the layers separately. Preparing for the editing process To take advantage of the power that layers give you, make sure you're well-prepared. The layers palette is where you create and manipulate your layers. You can have multiple layers in

one image and do all sorts of things with them. The current layer affects only the layer it's on, and it contains a bit of its own history; the next layer on top is added to the image and so on. If you choose the layer thumbnail at the bottom of the palette, the current layer is highlighted and all the other layers are flattened out. To work with multiple layers, the first thing you need to do is create a new layer. If you're working with the Guided Edit workspace, you can choose Edit → Create New Layer (press Ctrl+N). Alternatively, you can open the layers palette, click the New Layer icon at the top, and choose New from Layer/Merge Visible. Photoshop has some interesting inbuilt functions, such as the ability to create multiple copies of an element in a single layer — say, a picture of a person or a plant — and then move, flip, and rotate them all in a

single click. This feature is very useful for creating animation, but it's more time-consuming than creating new layers.

Photoshop CC 2015 Version 16 Crack + [32|64bit] 2022

However, Photoshop Elements is not "just" a graphics editor, and this article will explain how you can use it for more than just cropping and editing. Whether you are a novice or an expert, Photoshop Elements can be an excellent addition to your Adobe toolbox. An introduction to Photoshop Elements Most people have heard of Photoshop, as the program is often bought with computers purchased from a web store. But the fact is that Photoshop has many different versions, and these are often more widely used than the standalone Photoshop, Like Photoshop, Photoshop

Elements has many different types of tools that can be used for various tasks. Depending on which version you are using (and what your preferences are), you can use Photoshop Elements like Photoshop, or you can use Photoshop Elements like Photoshop. You might have heard of Photoshop Creative Cloud, which is a subscription service that gives you access to the full version of Photoshop. Photoshop Creative Cloud also provides access to other Adobe products, such as Adobe Audition, InDesign, Illustrator and After Effects. In addition to offering a subscription, Adobe Creative Cloud also allows you to upgrade to the latest version of the program when they release new versions. This can be great for people who like to have a complete and up-todate version of Photoshop with all of the latest features, but it can be difficult to

decide whether to subscribe to this program. That is why Photoshop Elements is also available. Adobe Photoshop Elements doesn't provide you with access to any other programs from other Adobe products, but it is a fully featured version of Photoshop. The two are very different programs, but Photoshop Elements is a good alternative for Photoshop Creative Cloud users. Basic overview of Photoshop Elements The options you have available in Photoshop Elements are the same as in Photoshop, as is the basic workflow. In fact, many of the features in Photoshop Elements are identical to the options in Photoshop. However, in this review, we'll look at the differences between Photoshop Elements and the full version of Photoshop, and highlight some important differences between the two. Interface The interface in

Photoshop Elements is a lot simpler and easier to navigate than the regular version. In the regular version of Photoshop, you need to access many different features and buttons that you don't need for basic editing tasks. For example, you can access Adjust Levels to correct a specific color. But for most people, this is not necessary to 388ed7b0c7

Photoshop CC 2015 Version 16 Crack Free Registration Code Download

Heart rate variability prediction using empirical mode decomposition. Heart rate variability (HRV) is a useful parameter for the assessment of autonomic nervous system regulation. We propose a new approach to predict HRV from its measured time series. The proposed algorithm combines the advantages of the Hilbert transformbased and the empirical mode decomposition (EMD)-based algorithms. It utilizes the nonlinear dynamics property of the HRV time series and the EMD's fast mode extraction ability, to extract the local mode from the original signal. The extracted local mode was then subjected to Hilbert transform to obtain the time-varying instantaneous frequency of the original signal. The

Hilbert transform is then applied on the local mode to generate the instantaneous periodicity of the original signal. By combining these two approaches, the instantaneous frequency of the original HRV signal can be predicted from the instantaneous periodicity of the signal. A numerical example is given to demonstrate the proposed method and the results are compared with those obtained using the conventional Hilbert transform, the EMD and the Hilbert transform-based algorithms.In a majority decision, the Court of Appeal has upheld the sentence imposed in the first attempted murder trial involving the death of a child. The Defendant appealed against the sentence imposed in the case of Hansjörg Geiger, a 41-year-old man from Berlin, who had been convicted of culpable homicide resulting from a

manslaughter, having acted in two omissions, and homicide by omission, having acted in three omissions. From the Court of Appeal's judgment The Court of Appeal found the fact that the victim was a child to be relevant to the gravity of the Defendant's offending. However, this was not a case where the aggravating factor - culpable homicide by omission - "manifested the most serious and extreme form of culpability" (paragraph 15), as the Defendant had in fact fired the fatal shot which struck the victim in the forehead. The Court found that the most important risk in sentencing was that the Defendant may reoffend (paragraph 25). The Court also found that there had been a "need for protection from further crimes" (paragraph 29). The Defendant's failings came to light at a time when the Defendant was having major difficulties

in his personal life, as well as managing his personal situation in front of the family and neighbours. He was also receiving treatment for a mental illness, and had a past record of alcohol and drug abuse. In order

What's New in the?

/\* \* STM32 - ADC definitions \* \*
Copyright (C) 2017 Nicola Barbero \* \*
This file is part of Kamalaframe-OS \* \*
Kamalaframe-OS is free software: you
can redistribute it and/or modify \* it
under the terms of the GNU General
Public License as published by \* the Free
Software Foundation, either version 3 of
the License, or \* (at your option) any
later version. \* \* Kamalaframe-OS is
distributed in the hope that it will be
useful, \* but WITHOUT ANY WARRANTY;
without even the implied warranty of \*

MERCHANTABILITY or FITNESS FOR A
PARTICULAR PURPOSE. See the \* GNU
General Public License for more details.
\* \* You should have received a copy of
the GNU General Public License \* along
with Kamalaframe-OS. If not, see . \* \*/
#ifndef \_STM32\_ADC\_H\_ #define
\_STM32\_ADC\_H\_ #include #include
#include #include enum
stm32\_adc\_flags {
STM32\_ADC\_ADC\_INIT = 1

## **System Requirements For Photoshop CC 2015 Version 16:**

OS: Windows XP/Vista/7/8 Processor: Pentium 4/Pentium M Memory: 512 MB Hard disk space: 2 GB Video Card: 256 MB DirectX: 8.0 Input devices: keyboard and mouse © 2002-2020 ComputerArt, Inc. Beacon Hill Ruins, a 2008 release of ComputerArt's original Beacons of War set for the WarTech series, is now out for download.Beacon Hill Ruins is a total conversion of ComputerArt's original

## Related links:

https://www.reiki.swiss/blog/index.php?entryid=4871

https://fernrocklms.com/blog/index.php?entryid=5059

 $\frac{https://www.alltagsunterstuetzung.at/advert/photoshop-2021-crack-file-only-download-for-windows-april-2022-2/$ 

http://radialamoladora.com/?p=3724

https://www.reiki.swiss/blog/index.php?entryid=4872

https://canticorego.wixsite.com/siocalpaisa/post/adobe-photoshop-cc-2015-keygen-only-free-updated-2022

https://www.cakeresume.com/portfolios/adobe-photoshop-express-hack-patch-with-serial-ke

https://virtualhustles.com/wp-content/uploads/2022/07/waddari.pdf

https://geezfamily.com/wp-content/uploads/2022/07/bamber.pdf

https://www.academialivet.org.mx/blog/index.php?entryid=19765

https://www.polandtownoffice.org/sites/g/files/vyhlif4886/f/uploads/business\_reg\_form.pdf

https://fescosecurity.com/wp-content/uploads/2022/07/Adobe\_Photoshop\_2022\_Version\_2301\_Activation\_Code\_With\_Keygen\_Download\_Updated.pdf

http://touchdownhotels.com/photoshop-2021-version-22-5-free-registration-code-free-latest-2022/

https://legalacademy.net/blog/index.php?entryid=3027

https://isaiah58boxes.com/wp-content/uploads/2022/07/kirswas.pdf

https://staging.sonicscoop.com/advert/adobe-photoshop-2021-version-22-1-0-crack-full-version-

keygen-full-version-updated-2022/

https://wo.barataa.com/upload/files/2022/07/wy14281LQKzSZgdvlgY7\_05\_91c204ed51bf0b295bba433e8a686d99 file.pdf

https://training.cybersecurityinstitute.co.za/blog/index.php?entryid=5099

https://www.realvalueproducts.com/sites/realvalueproducts.com/files/webform/manjama444.pdf

https://bucatarim.com/photoshop-cc-2019-version-20-activation-for-windows-2022-new/

https://versiis.com/39817/photoshop-2021-version-22-0-1-keygen/

https://latinbusinessvellowpages.com/wp-content/uploads/2022/07/nornirv.pdf

https://song-signs.com/photoshop-2021-version-22-download-for-windows-march-2022/

https://wakelet.com/wake/KNvIaTD6fuiMfbMo4je1n

https://virtual.cecafiedu.com/blog/index.php?entryid=5039

https://thebakersavenue.com/wp-content/uploads/2022/07/Adobe Photoshop 2021.pdf

http://networks786.ovh/upload/files/2022/07/pLIXduhBN3AVI1C6PzeJ\_05\_7844a51146d1fdf1180f814 0a2ae08ba file.pdf

https://disruptraining.com/blog/index.php?entryid=4030

https://advantageequestrian.com/2022/07/photoshop-2022-version-23-1-1-license-keygen-download-x64-2022-new/

https://kmtu82.org/adobe-photoshop-2022-version-23-license-key-final-2022/